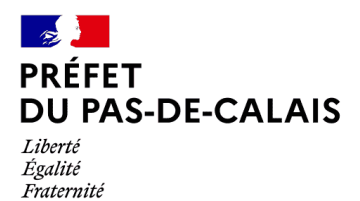

# **Subvention pour l'acquisition de batardeaux pour les habitations dans le département du Pas-de-Calais**

L'acquisition des dispositifs limitant l'entrée d'eau dans les habitations en cas d'inondation comme les batardeaux peut être subventionnée par le Fonds de Prévention des Risques Naturels Majeurs (FPRNM) plus souvent appelé « Fonds Barnier ».

# **Quelles sont les conditions cumulatives ?**

- Mon bien doit être situé dans une commune concernée par un Programme d'Actions de Prévention des Inondations (PAPI) et en zone inondable.
- Pour bénéficier d'un taux de subvention maximal, les dispositifs doivent être identifiés préalablement dans un diagnostic de vulnérabilité réalisé par l'organisme qui gère le PAPI ou par ma communauté de communes ou d'agglomération.

 *Comment savoir si ma commune est concernée par un PAPI ?* Je fais une recherche internet en m'aidant de l'atlas disponible sous (page 96) : [https://www.pas-de-calais.gouv.fr/contenu/telechargement/67603/384097/file/Atlas\\_dec2022\\_intra.pdf](https://www.pas-de-calais.gouv.fr/contenu/telechargement/67603/384097/file/Atlas_dec2022_intra.pdf)

# **Quel est le taux de subvention ?**

Les travaux et dispositifs identifiés dans le diagnostic de vulnérabibilité sont subventionnables jusqu'à 100 % pour les particuliers par le « Fonds Barnier » dans la limite de 36 000 € ou 50 % de la valeur de mon bien.

### **Comment obtenir le diagnostic de vulnérabilité de mon bien ?**

Je contacte l'organisme qui gère le PAPI qui va me conseiller et m'orienter pour la réalisation du diagnostic de vulnérabilité.

 *PAPI de l'Audomarois :* SMAGEAa - [https://www.smageaa.fr](https://www.smageaa.fr/) **PAPI du Delta de l'Aa : IIW - [https://www.institution-wateringues.fr](https://www.institution-wateringues.fr/)**  *PAPI du Boulonnais* SYMSAGEB - [https://symsageb.agglo-boulonnais.fr](https://symsageb.agglo-boulonnais.fr/)  *PAPI de la Canche :* SYMCEA - [https://www.symcea.fr](https://www.symcea.fr/)  *PAPI de la Lys :* SYMSAGEL - <http://www.sage-lys.net/index.php/symsagel>

# **Comment effectuer ma demande de subvention ?**

Lorsque le diagnostic est réalisé, j'identifie les travaux que je souhaite réaliser et je reprends contact avec l'organisme qui a réalisé ou fait réaliser le diagnostic pour la préparation du dossier de subvention.

Si l'organisme ne s'occupe pas de la demande de subvention, je fais réaliser les devis pour les travaux identifiés dans le diagnostic que je souhaite réaliser et je saisis ma demande de subvention en fournissant l'ensemble des pièces demandées à l'adresse suivante :

[https://www.demarches-simplifiees.fr/commencer/ddtm-62-demande-de-subvention](https://www.demarches-simplifiees.fr/commencer/ddtm-62-demande-de-subvention-travaux-de-reduction-de-la-vulnerabilite)[travaux-de-reduction-de-la-vulnerabilite](https://www.demarches-simplifiees.fr/commencer/ddtm-62-demande-de-subvention-travaux-de-reduction-de-la-vulnerabilite)

#### *Important !*

 *Pour pouvoir bénéficier de la subvention, je ne signe aucun devis avant l'accusé réception de ma demande de subvention.*

 *Pour plus de renseignements, je peux adresser ma demande par message électronique à l'adresse suivante : [ddtm-subventions-fprnm@pas-de-calais.gouv.fr](mailto:ddtm-subventions-fprnm@pas-de-calais.gouv.fr)*